# **BAB III**

# **METODOLOGI PENELITIAN**

#### **3.1 Subyek dan Obyek Penelitian**

Penelitian yang dilakukan oleh peneliti ini pasti memiliki subyek dan obyek penelitian. Dimana subyek penelitian ini yaitu mengukur tingkat penerimaan *website* Dinas Perhubungan Kabupaten Cilacap, sedangkan untuk obyek penelitiannya yaitu *website* informasi Dinas Perhubungan Kabupaten Cilacap yang beralamat [http://dishub.cilacapkab.go.id/,](http://dishub.cilacapkab.go.id/) dengan menggunakan metode *Technology Acceptance Model* (TAM).

# **3.2 Alat dan Bahan Penelitian**

Dalam melaksanakan penelitian ini penulis menggunakan alat untuk membantu peneliti melaksanakan penelitian ini, dan bahan yang diperlukan oleh peneliti dalam memenuhi kebutuhan – kebutuhan yang diperlukan dalam mendukung proses penelitian yang dilakukan. Kebutuhan akan alat dan bahan akan dijabarkan sebagai berikut:

## **3.2.1 Alat Penelitian**

Alat yang digunakan penulis untuk mendukung keberlangsungan kegiatan penelitian, yaitu:

1. Laptop Acer Aspire 3 A315-41

Merupakan alat utama dalam menyusun proposal penelitian Tugas Akhir I.

2. Microsoft Office

Adanya Microsoft Office yang merupakan alat bantu yang di dalamnya terdapat Microsoft Word untuk mengolah data penelitian dan Microsoft Excel untuk mengolah data angka dan tabel penelitian.

- 3. Handphone untuk mencari sumber data dan informasi terkait penelitian.
- 4. Koneksi internet untuk menyambungkan jaringan internet ke Handphone dan Laptop

## **3.2.2 Bahan Penelitian**

Bahan yang digunakan penulis dalam mendukung proses penyusunan penelitian ini adalah menggunakan data primer dan data sekunder, antara lain:

1. Data Primer

Data primer pada penelitian ini adalah menggunakan teknik wawancara (*interview*). Pengumpulan data yang dilakukan dengan cara berkomunikasi langsung dengan pihak terkait yang dianggap mampu memberikan informasi yang lebih terperinci terhadap permasalahan penerimaan pengguna terhadap *website* Dinas Perhubungan Kabupaten Cilacap.

2. Data Sekunder

Data primer pada penelitian ini adalah menggunakan teknik studi pustaka. Metode pengumpulan data dengan mencari data kepustakaan yang menunjang. Kepustakaan tersebut dapat berupa buku, jurnal ilmiah, *e-book*, dan lain – lainnya yang memiliki keterkaitan dengan penelitian.

### **3.3 Diagram Alir Penelitian/Proses Penelitian**

Dalam penelitian terdapat kerangka pikir atau diagram alir yang memuat urutan yang harus dilalui dan atau dipersiapkan dan dilaksanakan dalam mengerjakan penelitian dengan tujuan untuk memberikan arah tujuan yang baik dan terstruktur. Diagram alir dalam penelitian ini dapat dilihat pada gambar 3.1.

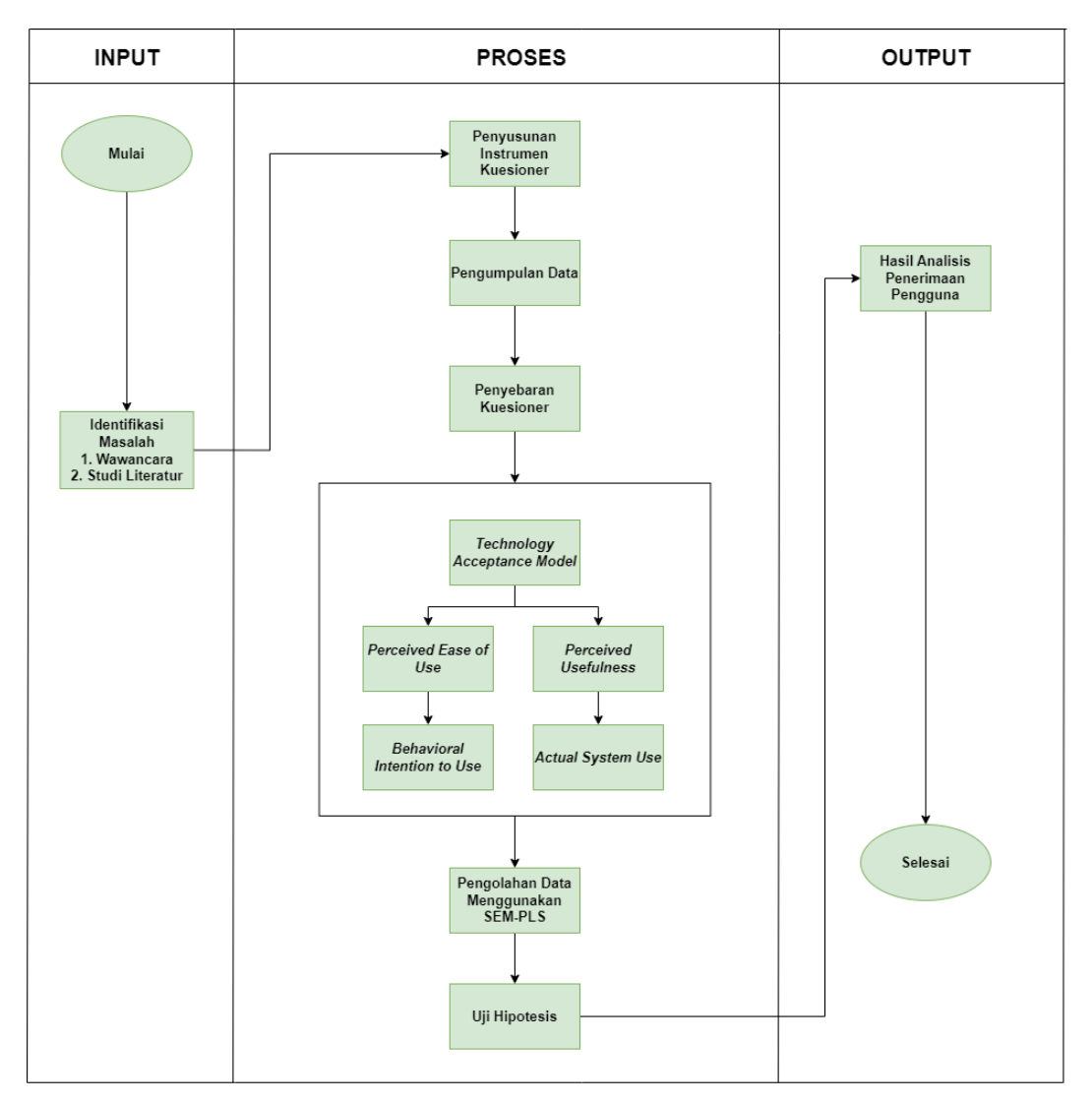

Gambar 3.1 Diagram Alir Penelitian

Gambar 3.1 menunjukkan gambaran diagram alir penelitian yang akan penulis lakukan dalam pengerjaan penelitian ini, adapun penjelasan dari diagram alir penelitian tersebut sebagai berikut :

## **3.3.1 Identifikasi Masalah**

Tahap identifikasi masalah merupakan tahap awal dalam menentukan permasalahan yang akan dijadikan penelitian, tahap dalam penelitian ini dilakukan dengan wawancara dan studi literatur. Adapun dalam penelitian ini terdapat permasalahan yang ingin dipecahkan yaitu mengukur faktor penerimaan *website* Dinas Perhubungan Kabupaten Cilacap dari sisi pegawai dan sisi masyarakat. Tahap identifikasi masalah ini disusun berdasarkan kegiatan wawancara yang

dilaksanakan dengan pegawai pengurus *website* Dinas Perhubungan Kabupaten Cilacap serta didukung dengan studi literatur di mana berisi dengan data serta informasi yang diperlukan dalam penelitian, guna memenuhi kebutuhan data serta informasi studi literatur didapatkan dari buku, jurnal penelitian sebelumnya yang memiliki keterkaitan yang sama dengan permasalahan yang akan dipecahkan, Dengan terpenuhinya studi literatur maka dijadikan dasar teori dalam penelitian ini.

## **3.3.2 Penyusunan Instrumen Kuesioner**

Pertanyaan yang akan digunakan untuk kuesioner harus disusun dan dirancang menyesuaikan dengan parameter metode yang digunakan, penulis menyesuaikan dengan 4 konstruk variabel persepsi yang akan digunakan. Berikut rancangan pertanyaan yang akan diberikan kepada responden yaitu [28]:

| <b>Variabel</b>                                   | <b>Indikator</b>                       | Pernyataan                                                                                                    | Keterangan        |
|---------------------------------------------------|----------------------------------------|----------------------------------------------------------------------------------------------------|-------------------|
| <b>Persepsi</b><br><b>Kemudahan</b><br>Penggunaan | Kemudahan<br>penggunaan.               | tidak<br>mengalami<br>Saya<br>kesulitan<br>menggunakan<br>website Dinas Perhubungan<br>Kabupaten Cilacap.              | PEOU1             |
|                                                   | Kemudahan<br>pemahaman.                | keseluruhan<br>Secara<br>saya<br>memahami<br>mudah<br>penggunaan website Dinas<br>Perhubungan<br>Kabupaten<br>Cilacap. | PEOU <sub>2</sub> |
| (Perceived<br><b>Ease of Use</b> )                | Kemudahan<br>mengakses.                | Website Dinas Perhubungan<br>Cilacap<br>mudah<br>Kabupaten<br>akses<br>di berbagai<br>saya<br>perangkat.               | PEOU <sub>3</sub> |
|                                                   | Kemudahan<br>pengalaman<br>penggunaan. | Pengalaman<br>penggunaan<br>website Dinas Perhubungan<br>Cilacap<br>Kabupaten<br>menyenangkan.                         | PEOU4             |
| <b>Persepsi</b><br><b>Kegunaan</b><br>(Perceived  | Memberikan<br>hasil yang tepat.        | Website Dinas Perhubungan<br>Kabupaten<br>Cilacap<br>memberikan<br>hasil<br>sesuai<br>pencarian                        | PU1               |
| <b>Usefulness</b> )                               | Memberikan<br>jawaban                  | Melalui<br>Dinas<br>website<br>Perhubungan<br>Kabupaten                                                                | PU <sub>2</sub>   |

Tabel 3. 1 Instrumen Penelitian

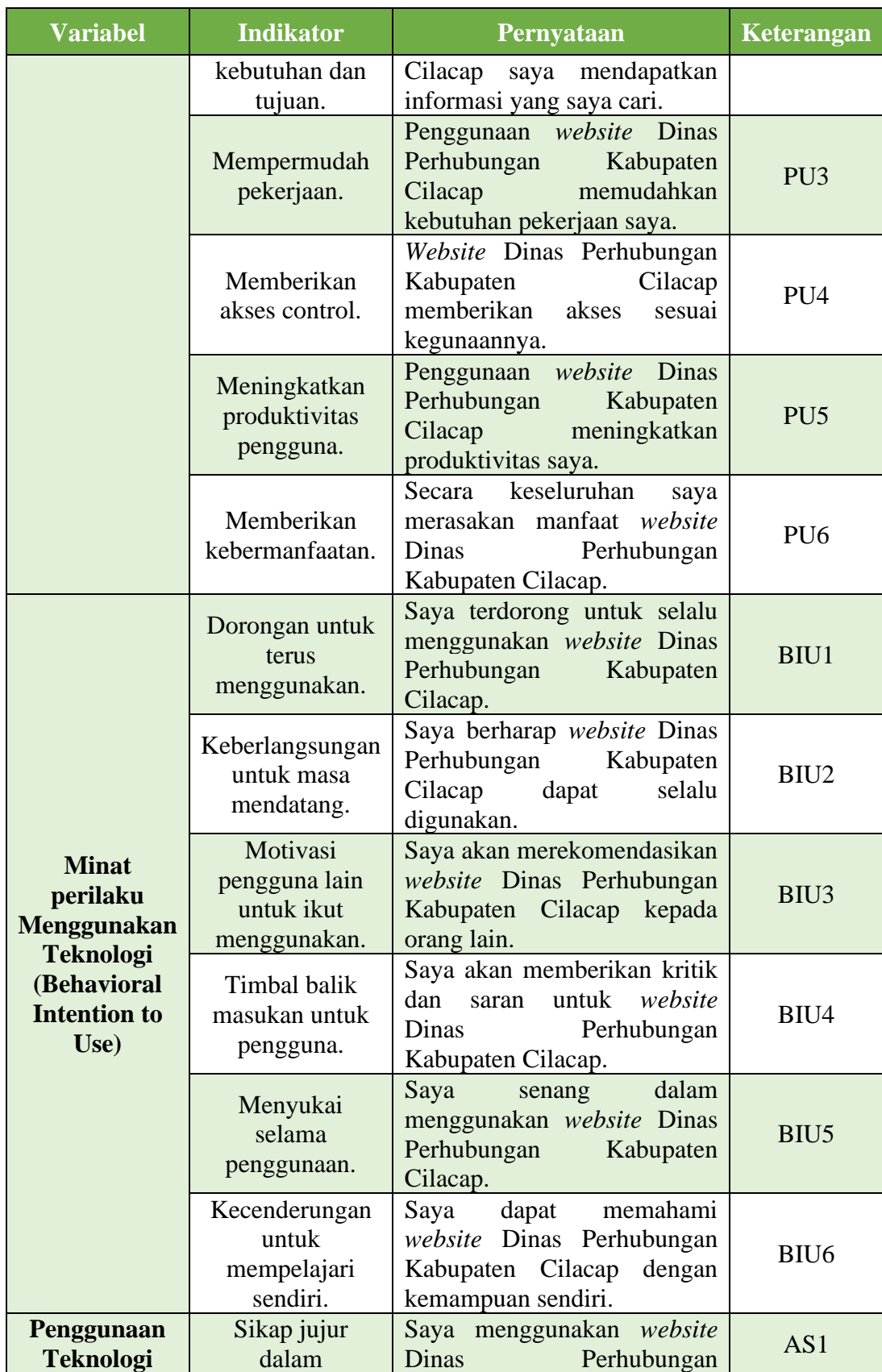

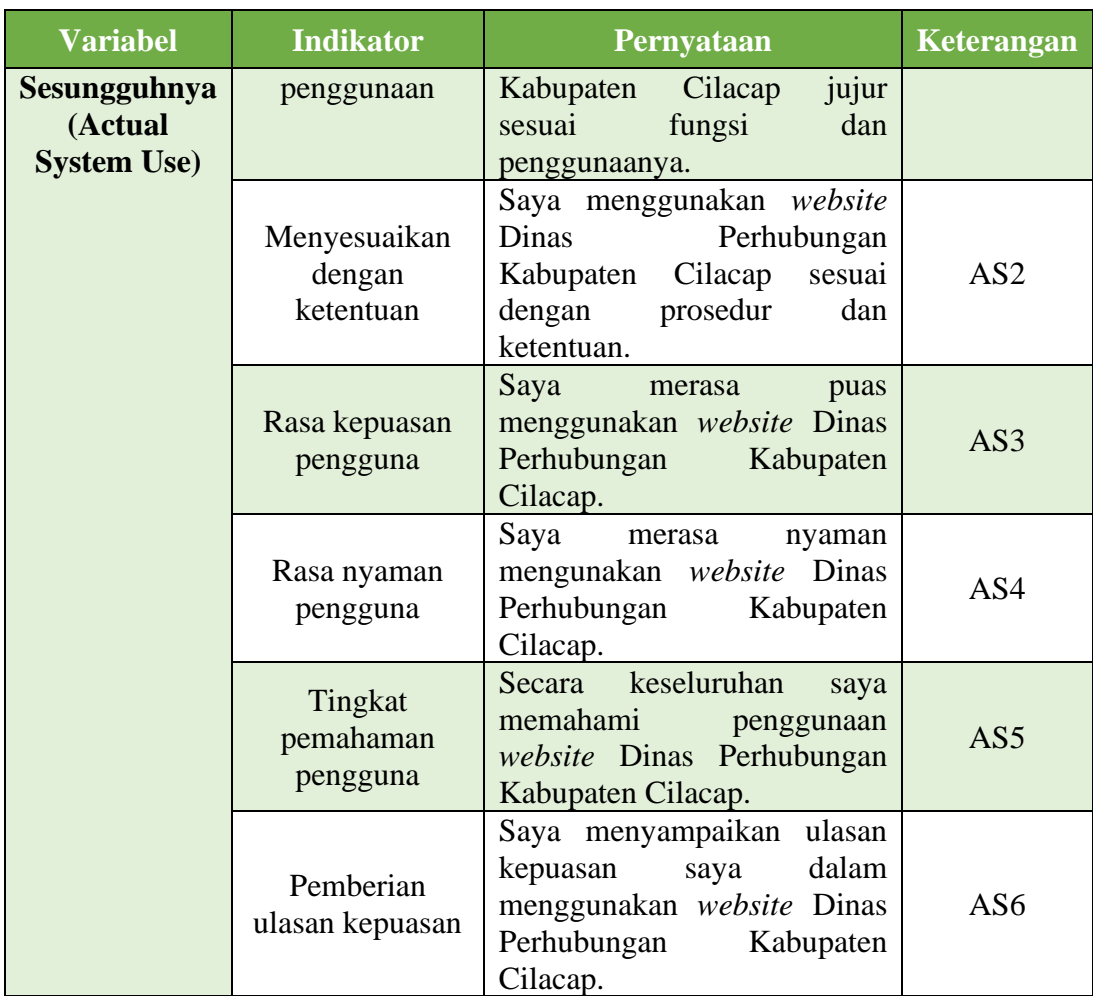

# **3.3.1 Pengumpulan Data**

Dalam tahap ini dilakukan pengumpulan data dari hasil wawancara dan informasi dari studi pustaka yang akan didukung dengan penyebaran kuesioner yang akan disebarkan kepada pegawai Dinas Perhubungan Kabupaten Cilacap dan masyarakat yang mengakses *website* Dinas Perhubungan Kabupaten Cilacap. Populasi dalam penelitian ini adalah pegawai Dinas Perhubungan Kabupaten Cilacap dengan jumlah populasi sebanyak 106 orang. Dan masyarakat yang menggunakan *website* sejumlah 185 orang berdasarkan rata – rata pengunjung *website* periode bulan januari sampai dengan bulan juli 2022. Dari 106 pegawai dan 185 masyarakat agar dari setiap populasi tersebut dapat mewakili setiap sampel maka akan ditentukan dengan menggunakan rumus *slovin* pada rumus (2.3), sebagai berikut :

$$
n = \frac{N}{1 + N(e)2} \tag{2.3}
$$

Dengan menggunakan rumus tersebut maka besar sampel yang akan digunakan dalam penelitian ini yaitu:

| $n = \frac{106}{1 + 106 (0,05)^2}$ | $n = \frac{185}{1 + 185 (0,05)^2}$ |
|------------------------------------|------------------------------------|
| $n = \frac{106}{1 + 106 (0,0025)}$ | $n = \frac{185}{1 + 185 (0,0025)}$ |
| $n = \frac{106}{1 + 0,265}$        | $n = \frac{185}{1 + 0,4625}$       |
| $n = \frac{106}{1,265}$            | $n = \frac{185}{1,4625}$           |
| $n = 83.79446640316205$            | $n = 126.4957264957265$            |

Berdasarkan hasil rumus slovin di dapatkan hasil atas pegawai sebesar 83.79446640316205 maka dibulatkan ke atas menjadi 84 orang, sedangkan untuk hasil atas masyarakat didapatkan sebesar 126.4957264957265 maka dibulatkan ke atas menjadi 127 orang, yang berarti jumlah sampel yang akan digunakan pada penelitian ini sebanyak 84 responden untuk dibagikan kepada pegawai Dinas Perhubungan Kabupaten Cilacap dan sebanyak 127 responden untuk dibagikan kepada masyarakat [14].

#### **3.3.2 Penyebaran Kuesioner**

Sebelum penyebaran kuesioner penyusunan kuesioner disesuaikan dan ditentukan sesuai dengan metode *Technology Acceptance Model* (TAM), dalam metode ini memiliki empat konstruk variabel persepsi yaitu Persepsi Kemudahan Penggunaan (*Perceived Ease of Use*), Persepsi kegunaan (Perceived Usefulness), Minat perilaku menggunakan teknologi (*Behavioral Intention to Use*), Penggunaan teknologi sesungguhnya (*Actual System Use*). Setelah kuesioner dibuat maka kuesioner akan disebarkan kepada responden dengan menggunakan media Google form yang akan disebarkan secara langsung maupun secara daring melalui media percakapan seperti WhatsApp, dan Instagram. Target responden pada kuesioner ini yaitu pegawai dan masyarakat yang mengakses *website* Dinas Perhubungan Kabupaten Cilacap.

#### **3.3.3 Pengolahan Data Menggunakan SEM-PLS**

Dalam tahap pengolahan data penelitian dilakukan setelah kuesioner telah diisi dan dikembalikan, lalu dalam melakukan pengolahan data kuesioner akan menggunakan aplikasi Smart PLS versi 3.2.9. Setiap data yang terkumpul akan diolah sesuai dengan variabel yang terdapat pada metode TAM kemudian diproses dengan metode PLS. Setelah data diolah maka selanjutnya perlu dilakukan analisis data yaitu dengan melakukan uji validitas yang mana ditujukan untuk mengetahui apakah instrumen alat ukur yang digunakan telah menjalankan fungsinya dengan baik. Lalu dilanjutkan dengan uji reliabilitas yang bertujuan untuk mengetahui tingkat konsistensi, akurasi dan prediktabilitas dari variabel yang digunakan. Adapun langkah yang dilalui dalam pengolahan data pada penelitian ini sebagai berikut :

- 1. Analisis Model Pengukuran (*Outer Model*)
	- A. Validitas Konvergen

Uji validitas konvergen merupakan salah satu bentuk dari uji validitas yang bertujuan untuk menguji besar kecilnya korelasi antara indikator dan variabel laten. Uji validitas konvergen pada PLS dievaluasi berdasarkan *loading factor* dan *Average Variance Extracted* (AVE). Nilai *loading factor* harus lebih besar dari 0,7 agar dapat dinyatakan *valid* [32].

*a. Loading Factor*

*Outer loading* atau *factor loading* merupakan sebuah nilai dari setiap indikator yang bertujuan untuk mengukur setiap variabel yang digunakan dalam penelitian. Suatu indikator dapat diterima apabila suatu indikator memiliki nilai ≥ 0.7 dengan arti indikator tersebut dikatakan valid dan dapat menjadi pengukur setiap variabel [33].

| Indikator | Nilai Loading Factor | Keterangan  |
|-----------|----------------------|-------------|
| PEOU 1    |                      | Valid       |
| PEOU 2    |                      | Tidak Valid |

Tabel 3.2 Tabel *Loading Factor*

b. *Average Variance Extracted* (AVE)

*Average Variance Extracted* (AVE) menggambarkan hubungan atau keragaman dalam variabel yang dapat dimiliki oleh indikator. Agar suatu variabel laten dapat dinyatakan valid maka nilai AVE harus  $\geq 0.5$  dengan arti indikator tersebut dikatakan valid dan dapat menerangkan lebih dari setengah indikator yang digunakan [33].

| Variabel    | Average Variance Extracted (AVE) | Keterangan |
|-------------|----------------------------------|------------|
| AS          |                                  |            |
| <b>BIU</b>  |                                  |            |
| <b>PEOU</b> |                                  |            |
|             |                                  |            |

Tabel 3.3 Tabel *Average Variance Extracted* (AVE)

### B. Validitas Diskriminan

Validitas diskriminan adalah suatu tingkat perbedaan antara indikator dalam struktur instrumen pengukuran. Validitas diskriminan dapat dinilai dengan membandingkan nilai akar dari AVE harus lebih besar dari nilai korelasi antar konstruk variabel lainnya. Pengukuran pada validitas diskriminan dilakukan dua kali yaitu *fornell lacker* dan *cross loading* [32].

a. Fornell Larcker

*Fornell Larcker* kerap digunakan dalam mengevaluasi derajat setiap variabel laten. *Fornell larcker* berguna dalam melakukan perbandingan hubungan variabel laten antara variabel yang lain. Uji *fornell larcker* mengharuskan hubungan antara variabel laten lebih tinggi dari variabel yang lain, sehingga dapat menunjukan bahwa variabel laten ini dapat memprediksi ukuran bloknya [34].

| Variabel    | AS | BIU | <b>PEOU</b> |  |
|-------------|----|-----|-------------|--|
| AS          |    |     |             |  |
| <b>BIU</b>  |    |     |             |  |
| <b>PEOU</b> |    |     |             |  |
| DJ.         |    |     |             |  |

Tabel 3.4 Tabel *Fornell Larcker*

b. *Cross Loading*

*Cross Loading* bertujuan untuk melakukan perbandingan korelasi antara indikator dan variabel. Korelasi antara indikator dan variabel yang diukur tidak boleh lebih rendah dari korelasi antara indikator dan variabel lainnya [34].

| Variabel    | AS | BIU | <b>PEOU</b> | DI I |
|-------------|----|-----|-------------|------|
| AS          |    |     |             |      |
| <b>BIU</b>  |    |     |             |      |
| <b>PEOU</b> |    |     |             |      |
|             |    |     |             |      |

Tabel 3.5 Tabel *Cross Loading*

## 2. Uji Realibilitas

Uji realibilitas berguna sebagai tolak ukur yang dapat mengukur reliabel atau tidaknya suatu kuesioner, Uji reliabilitas pada penelitian ini dilakukan dengan mengevaluasi hasil dari *composite reliability* untuk mengetahui variabel yang digunakan reliabel. Nilai *composite reliability* yang dapat diterima yang bernilai ≥ 0,7 dan nilai *cronbach's alpha* juga ≥ 0,7 [26].

A. *Composite Realibility*

*Composite reliability* adalah sekelompok indikator yang dapat menghitung suatu variabel dengan baik berdasarkan aturan nilai *composite reliability* yang telah ditetapkan, yaitu nilai *composite reliability* harus lebih besar dari 0,7 sehingga variabel tersebut dapat dikatakan reliabel [33].

Tabel 3.6 Tabel *Composite Reliability*

| Variabel               | Composite Reliability   Keterangan |  |
|------------------------|------------------------------------|--|
| $\mathbf{A}\mathbf{S}$ |                                    |  |
| BIU                    |                                    |  |
| <b>PEOU</b>            |                                    |  |
|                        |                                    |  |

## B. *Cronbach's Alpha*

*Cronbach's Alpha* merupakan suatu indikator yang dapat menghitung reliabilitas indikator yang berguna untuk suatu penelitian. Variabel dapat dinyatakan reliabel apabila variabel tersebut memiliki nilai lebih dari 0,7 [33].

| Variabel               | Cronbach's Alpha | Keterangan |
|------------------------|------------------|------------|
| $\mathbf{A}\mathbf{S}$ |                  |            |
| BIU                    |                  |            |
| <b>PEOU</b>            |                  |            |
|                        |                  |            |

Tabel 3.7 Tabel *Cronbach's Alpha*

#### 3. Analisis Model Struktural (*Inner Model*)

Pengujian model struktural atau internal digunakan untuk memprediksi hubungan antara variabel laten. Analisis model struktural menggunakan nilai – nilai yang diperoleh dalam penelitian ini dengan menganalisis 5 langkah pengujian yaitu R-squared, koefisien jalur, T-statistik (Bootstrap), derajat kecocokan, prediksi, dan kecocokan model.

#### A. *R Squared*

Nilai R Squared (R²) bertujuan untuk mengukur *goodness of fit* model struktural. Rasio seberapa beragam nilai variabel yang terpengaruh dapat digunakan oleh variabel lain yang mempengaruhinya. Nilai *R Squared* memiliki 4 kategori yaitu :

Apabila R<sup>2</sup> lebih dari 0,67 = Kuat.

Apabila R<sup>2</sup> lebih dari 0,33 = Moderat.

Apabila R<sup>2</sup> lebih dari 0,19 = Lemah.

Apabila R<sup>2</sup> kurang dari 0,19 = Sangat lemah [33].

Tabel 3. 8 Tabel R *Squared*

| Variabel    | R Squared |
|-------------|-----------|
| AS          |           |
|             |           |
| <b>PEOU</b> |           |

# B. *F Squared*

Uji *F Squared* digunakan untuk mengukur pengaruh variabel dengan variabel lain dalam struktur model. Nilai *F Squared* memiliki 4 kategori, yaitu : Apabila *f²* ≤ 0,02 berarti memiliki pengaruh sangat kecil.

Apabila *f²* ≤ 0,15 berarti memiliki pengaruh kecil.

Apabila  $f^2 \le 0.35$  berarti memiliki pengaruh sedang.

Apabila *f² ≥* 0,35 berarti memiliki pengaruh besar [33].

Tabel 3. 9 Tabel F *Squared*

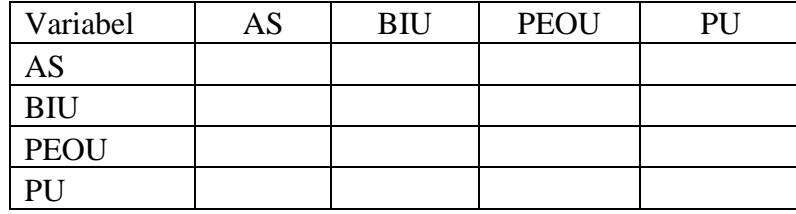

# C. *Path Coefficient*

Koefisien jalur atau *path coefficient* digunakan untuk menentukan arah hubungan variabel eksogen dengan arah hubungan positif atau negatif dengan variabel endogen [33].

Tabel 3. 10 Tabel *Path Coefficient*

| Variabel    | AS | <b>BIU</b> | <b>PEOU</b> | PU |
|-------------|----|------------|-------------|----|
| AS          |    |            |             |    |
| <b>BIU</b>  |    |            |             |    |
| <b>PEOU</b> |    |            |             |    |
|             |    |            |             |    |

# D. *T Statistics*

Metode *T Statistics* atau bootstrap digunakan untuk menguji ukuran efek setiap variabel. Jika nilai *T statistics* lebih besar dari 1,96 berarti variabel mempunyai pengaruh yang signifikan terhadap variabel. Sedangkan apabila nilai *T statistics* lebih kecil dari 1,96 berarti variabel berpengaruh tidak signifikan [35].

Tabel 3. 11 Tabel T *Statistics*

| Variabel           | Original<br>Sample<br>$\left( 0\right)$ | Sample<br>Mean<br>(M) | <b>Standard</b><br>Deviation<br>(STDEV) | T Statistics<br>( O/STDEV ) | P Values | Ket |
|--------------------|-----------------------------------------|-----------------------|-----------------------------------------|-----------------------------|----------|-----|
| $BIO$ ->           |                                         |                       |                                         |                             |          |     |
| <b>AS</b>          |                                         |                       |                                         |                             |          |     |
| $PEOU \rightarrow$ |                                         |                       |                                         |                             |          |     |
| <b>BIU</b>         |                                         |                       |                                         |                             |          |     |
| $PU \rightarrow$   |                                         |                       |                                         |                             |          |     |
| <b>BIU</b>         |                                         |                       |                                         |                             |          |     |
| $PU \rightarrow$   |                                         |                       |                                         |                             |          |     |
| <b>PEOU</b>        |                                         |                       |                                         |                             |          |     |

# **3.3.4 Uji Hipotesis**

Dalam penelitian ini terdapat beberapa hipotesis atau dugaan sementara yang akan dianalisis, adapun hipotesis akan digambarkan sebagai berikut [26] :

a. Diagram Hipotesis Pegawai

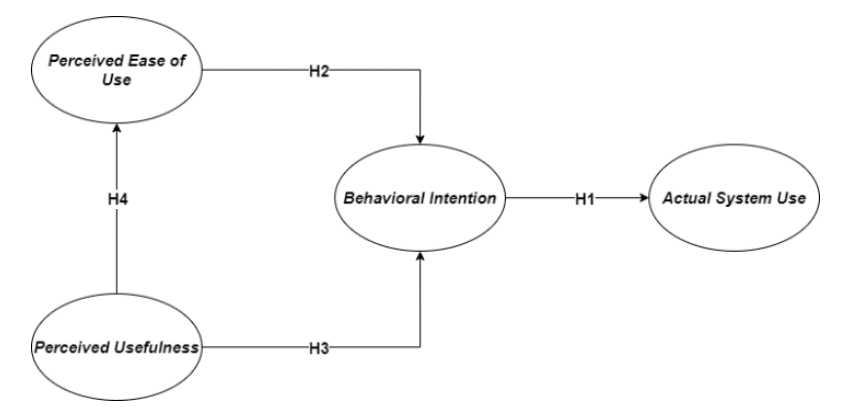

Gambar 3.2 Diagram Hipotesis Pegawai

Gambar 3.2 menunjukkan model konseptual diagram hipotesis pegawai yang diajukan di mana H1 : *Behavioral Intention to Use* memiliki pengaruh akan *Actual System Use*, H2 : *Perceived Ease of Use* memiliki pengaruh akan *Behavioral Intention Of Use*, H3 : *Perceived Usefulness* memiliki pengaruh akan *Behavioral Intention Of Use*, H4 : *Perceived Usefulness* memiliki pengaruh akan *Perceived Ease of Use*.

b. Diagram Hipotesis Masyarakat

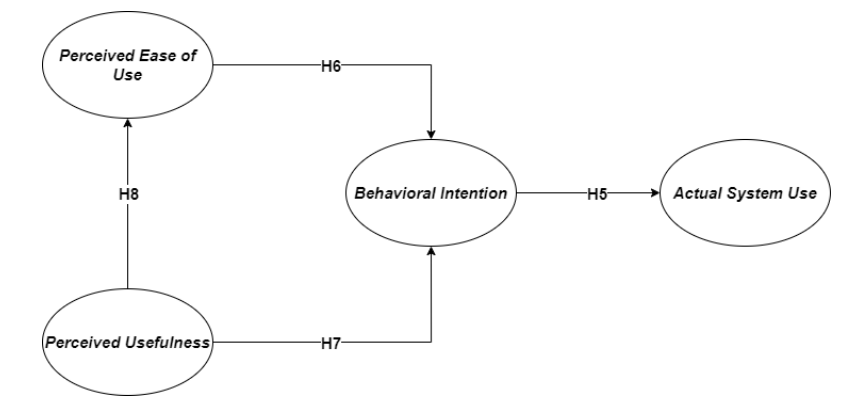

Gambar 3.3 Diagram Hipotesis Masyarakat

Gambar 3.3 menunjukkan model konseptual diagram hipotesis masyarakat yang diajukan di mana H5 : *Behavioral Intention to Use* memiliki pengaruh akan

*Actual System Use*, H6 : *Perceived Ease of Use* memiliki pengaruh akan *Behavioral Intention Of Use*, H7 : *Perceived Usefulness* memiliki pengaruh akan *Behavioral Intention Of Use*, H8 : *Perceived Usefulness* memiliki pengaruh akan *Perceived Ease of Use*.

Dalam hal ini total terdapat delapan hipotesis yang akan diuji dalam penelitian ini yaitu empat hipotesis pegawai dan empat hipotesis masyarakat. Untuk penjabaran lebih lengkap dari hipotesis tersebut dapat dilihat pada tabel 3.12 hipotesis penelitian di bawah ini :

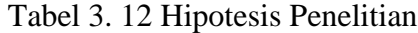

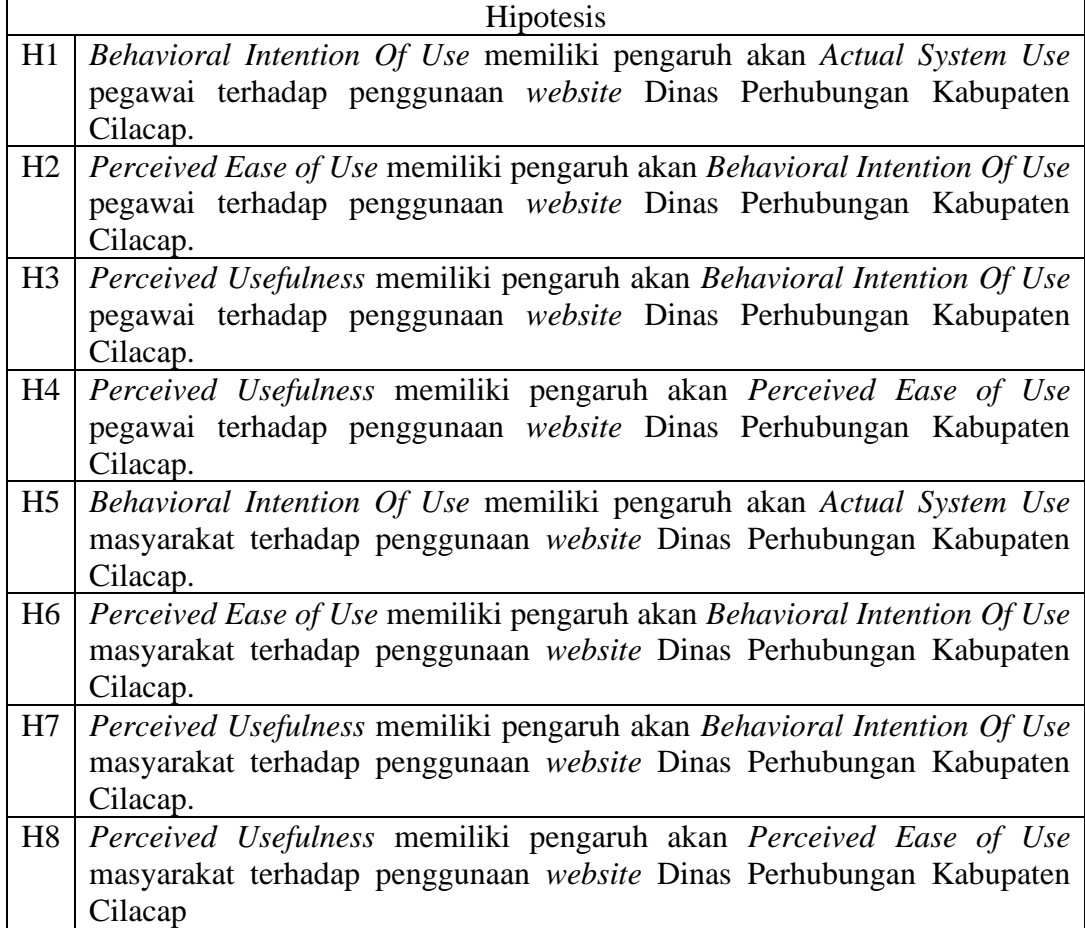

# **3.3.5 Pengambilan Kesimpulan**

Tahap ini merupakan tahap terakhir di mana proses pengolahan data telah selesai dan telah mendapatkan hasil, maka dari hasil tersebut akan ditarik kesimpulan yang akan menjelaskan tingkat penerimaan yang telah didapatkan.